## **Automatic Differentiation for Quantum Electronic Structure**

Differentiable Density Functional Theory in DFTK.jl

### Markus Towara<sup>1</sup>, Niklas Schmitz<sup>2</sup>, Gaspard Kemlin<sup>3</sup> JuliaCon 2022

<sup>1</sup> RWTH Aachen University

<sup>2</sup> TU Berlin

<sup>3</sup> Ecole des Ponts ParisTech & Inria Paris ´

#### **Team Intro**

#### **Markus Towara**

PostDoc @ RWTH Aachen University. Background in AD and numerical simulation (Finite Volume CFD, mainly C++).

## **Niklas Schmitz**

MSc Student @ TU Berlin. Computer science and machine learning.

#### **Gaspard Kemlin**

PhD Candidate @ Ecole des Ponts ParisTech & Inria Paris, team ´ MATHERIALS. Background in applied mathematics and numerical analysis.

Joint work with M.F. Herbst and A. Levitt

[Introduction to DFTK.jl and DFT](#page-3-0)

[Foundations of AD](#page-11-0)

[Application of AD to DFTK.jl](#page-16-0)

[Demo](#page-23-0)

## <span id="page-3-0"></span>**[Introduction to DFTK.jl and DFT](#page-3-0)**

## **Density-functional toolkit**<sup>1</sup> **–** <https://dftk.org>

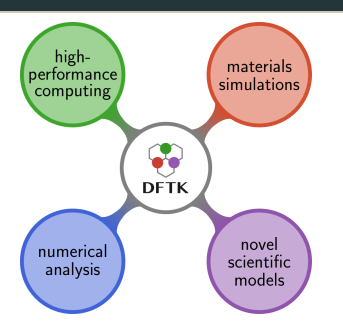

- Julia code for plane-wave DFT
- Fully composable with Julia ecosystem:
	- Arbitrary precision
	- Algorithmic Differentiation (AD)
	- Numerical error control

- Both suitable for mathematical developments and relevant applications
	- 1D problems, toy models for rigourous analysis
	- DFT  $> 800$  electrons
- 3 years of development (M.F. Herbst and A. Levitt) and  $\sim$  7k lines of code

<sup>&</sup>lt;sup>1</sup>M. F. Herbst, A. Levitt and E. Cancès. JuliaCon Proceedings, 3, 69 (2021).

#### **1. Setup**

- model
- atoms positions & types
- lattice
- basis

#### **2. Solve**

- compute self-consistent field
- obtain wave function

#### **3. Postprocess**

- energy
- forces
- stresses
- etc.

## We want to backpropagate through all phases.

## **Density Functional Theory in one slide**

• Self-Consistent Field (SCF) procedure

 $0 = f(P_*, \lambda) = f_{\text{FD}}(H^{\lambda}(P_*)) - P_* \quad \Leftrightarrow \quad P_* \in \text{argmin } E^{\lambda}(P)$ 

- $\cdot$  P : density matrix (describes the electronic states)
- $\cdot$   $\lambda$  : parameters (model, atomic positions, electric field,  $\dots$ )
- $f_{FD}$ : Fermi-Dirac function, for  $(\varepsilon_n, \phi_n)_{n\in\mathbb{N}}$  eigenpairs  $of H$

$$
f_{\text{FD}}(H)=\sum_{n\in\mathbb{N}}f_{\text{FD}}(\varepsilon_n)|\phi_n\rangle\langle\phi_n|
$$

- $H^\lambda$ : nonlinear Kohn-Sham Hamiltonian
- $E$ : energy
- Defines  $P(\lambda)$  with implicit dependency on the parameters  $5\overline{5}$

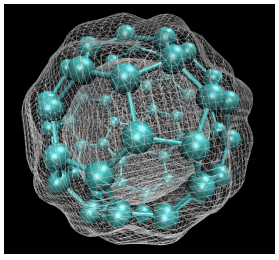

Isosurface of ground-state electron density of Fullerene, as calculated with DFT (source: Wikimedia Commons)

Most quantities of interest are computed as derivatives of another quantity of interest:

 $dA(P)$  $\frac{\partial A}{\partial \lambda} = \frac{\partial A}{\partial \lambda} + \frac{\partial A}{\partial P}$  $\partial F$  $\partial F$  $\partial$ λ

- Forces:  $A = E$ ,  $\lambda = R$  (atomic positions)
- Stresses:  $A = E$ ,  $\lambda = \mathbb{L}$  (unit cell vectors)
- Polarizability:  $A =$  dipole moment,  $\lambda = \mathcal{E}$  (electric field)
- Sensitivity to any parameter (e.g. model parameters) for ML applications

 $\bullet$  ...

## **Hellmann-Feynman theorem**

$$
\frac{\mathrm{d}A(P)}{\mathrm{d}\lambda} = \frac{\partial A}{\partial \lambda} + \frac{\partial A}{\partial P} \frac{\partial P}{\partial \lambda}
$$

Special case of  $A = E$ :

• Recall 
$$
P_* \in \text{argmin } E(P) \Rightarrow \left. \frac{\partial E}{\partial P} \right|_* = 0
$$

• Hellmann-Feynman theorem

$$
\left. \frac{\mathrm{d}E}{\mathrm{d}\lambda} \right|_* = \left. \frac{\partial E}{\partial \lambda} \right|_*
$$

• First energy derivatives are (comparatively) easy!

## **Response theory**

- If  $A \neq E$  we need  $\frac{\partial P}{\partial \lambda}$ !
- Consider at  $\lambda = \lambda_*$  and corresponding  $P_*$  and  $H_*$ :

$$
0 = \frac{\partial}{\partial \lambda} \left[ f_{FD} \left( H^{\lambda}(P) \right) - P \right] \Big|_{*}
$$
  
\n
$$
= f'_{FD}(H_*) \cdot \frac{\partial H^{\lambda}}{\partial \lambda} \Big|_{*} + \frac{\partial P}{\partial \lambda} \Big|_{*} \cdot \frac{\partial}{\partial P} \left[ f_{FD} \left( H^{\lambda}(P) \right) - P \right] \Big|_{*}
$$
  
\n
$$
= f'_{FD}(H_*) \cdot \frac{\partial H^{\lambda}}{\partial \lambda} \Big|_{*} + \frac{\partial P}{\partial \lambda} \Big|_{*} \cdot \left[ f'_{FD}(H_*) \cdot K(P_*) - I \right]
$$
  
\n
$$
= \chi_0(H_*) \cdot \frac{\partial H^{\lambda}}{\partial \lambda} \Big|_{*} - \frac{\partial P}{\partial \lambda} \Big|_{*} \cdot \left[ I - \chi_0(H_*) \cdot K(P_*) \right]
$$

where 
$$
K = \frac{\partial H^{\lambda_*}}{\partial P}
$$
 and  $\chi_0(H_*) = f'_{FD}(H_*)$ 

### Sternheimer equation:

$$
\left.\frac{\partial P}{\partial \lambda}\right|_* = -\left[\Omega(H_*) + K(P_*)\right]^{-1} \left.\frac{\partial H^\lambda}{\partial \lambda}\right|_*
$$
\nwhere  $\Omega(H_*) = -\left[\chi_0(H_*)\right]^{-1}$ .

 $\Omega(H_*) + K(P_*)$  is self-adjoint  $\Rightarrow$  good for both tangent *and* adjoint mode!

## <span id="page-11-0"></span>**[Foundations of AD](#page-11-0)**

## **AD Basics**<sup>2</sup>

- Assume  $y = f(x)$  with  $x \in \mathbb{R}^n, y \in \mathbb{R}^m$
- Forward (tangent) AD:  $\dot{y} = \dot{f}(x, \dot{x}) = \nabla f \cdot \dot{x}$ Get Jacobian at cost  $O(n \cdot cost(f))$  by letting  $\dot{x} \in \mathbb{R}^n$  range over  $e_i$
- Reverse (adjoint) AD:  $\bar{x}=\bar{f}(x,\bar{y})=\bar{y}\cdot \nabla f$ Get Jacobian at cost  $O(m \cdot cost(f))$  by letting  $\bar{y} \in \mathbb{R}^m$  range over  $e_i$
- Often  $m \ll n$  or even  $m = 1$  (e.g. Least Squares sum of outputs)
- Modes can be recursively combined to obtain higher derivatives
- Sparsity in Jacobians / Hessians can be exploited by coloring approaches

<sup>2</sup>A. Griewank, A. Walther: Evaluating Derivatives, 2nd Edition

## **Chain Rule**

- Suppose function  $h(q(f(x)))$
- Then  $\frac{\mathrm{d}h}{\mathrm{d}x} = \frac{\mathrm{d}h}{\mathrm{d}g}$  $\frac{\mathrm{d}h}{\mathrm{d}g} \cdot \frac{\mathrm{d}g}{\mathrm{d}f}$  $\frac{\mathrm{d}g}{\mathrm{d}f} \cdot \frac{\mathrm{d}f}{\mathrm{d}x}$  $dx$
- Order in which product is evaluated can be crucial:
	- $\frac{\mathrm{d}h}{\mathrm{d}g} \cdot (\frac{\mathrm{d}g}{\mathrm{d}f} \cdot \frac{\mathrm{d}f}{\mathrm{d}x})$  forward (tangent) mode
	- $\cdot$   $(\frac{\mathrm{d}h}{\mathrm{d}g} \cdot \frac{\mathrm{d}g}{\mathrm{d}f}) \cdot \frac{\mathrm{d}f}{\mathrm{d}x}$  adjoint (reverse) mode
- However: Reverse mode differentiation can (in general) not be performed alongside primal evaluation (split mode AD)
- We use Zygote for reverse AD and heavily rely on ChainRules.jl to specify custom derivatives for parts of the chain rule product

Two main reasons to specify custom rules:

 $\bullet\,$  Use analytical (domain) knowledge, e.g. for linear equation systems $^3\!$ :

$$
x = A \setminus b \Rightarrow \bar{b} = A^T \setminus \bar{x}
$$

$$
\bar{A} = -x \cdot \bar{b}^T
$$

• Working around issues with adjoint code generation: (e.g. mutation not supported by Zygote, calls into foreign code) which cannot feasibly be fixed in the primal codebase (for e.g. performance reasons).

<sup>3</sup>M. Giles: *Collected Matrix Derivative Results for Forward and Reverse Mode Algorithmic Differentiation*, 2008

## **ChainRules Example for Linear Equations**

```
solve(A, b) = A \setminus bfunction ChainRulesCore.rrule(::typeof(solve). A. b)
    x = A \setminus bfunction solve pullback(\partial x)ab = A' \vee ax\partial A = -x * \partial breturn ChainRulesCore.NoTangent(), aA, ab
    end
    return x, solve pullback
end
Zygote.gradient((A, b) \rightarrow sum(abs2, solve(A, b)), A, b)
```
- Custom ChainRules rrule returns primal result, as well as a callback which will be called during backpropagation
- Primal can be left unchanged or rewritten
- Pullback can be written explicitly or generated by AD (e.g. from altered  $primal)$   $13$

# <span id="page-16-0"></span>**[Application of AD to DFTK.jl](#page-16-0)**

The classic

• handwritten derivative

but also

- linear functions (are their own derivative)
- alternative primal (callback into AD)
- implicit differentiation

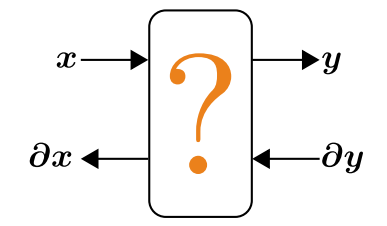

### **Linear frules**

"This function is linear and thus its own derivative. Apply it on forward tangents."

#### **Linear rrules**

"This function is linear and thus its own derivative. Apply its transpose on reverse cotangents."

Example f: Fast Fourier Transform

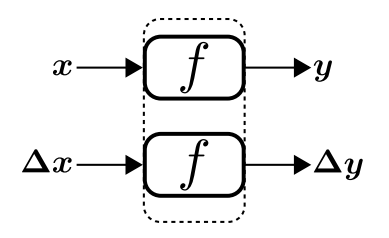

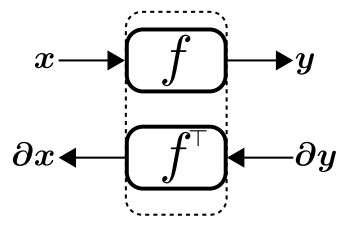

## **Example: Custom FFT Rules**

using ChainRulesCore

```
function ChainRulesCore.rrule(::typeof(r to G), basis::PlaneWaveBasis, f real::AbstractArray)
    f fourier = r to G(basis, f real)function r to G pullback(af fourier)
        \partial f real = G to r(basis, complex(\partial f fourier)) * basis.r to G normalization / basis.G to r normalization
        \partialnormalization = real(dot(\partial f fourier, f fourier)) / basis.r to G normalization
        abasis = Tangent{twoeof(basis)}: r to G normalization=anormalization)
        return NoTangent(), abasis, real(af real)
    end
    return f fourier, r to G pullback
end
```

```
function ChainRulesCore.rrule(::typeof(G to r), basis::PlaneWaveBasis, f fourier::AbstractArray; kwargs...)
    f real = G to r(basis, f fourier; kwarqs...)
    function G to r pullback(af real)
         \partial f fourier = r to G(basis, real(\partial f real)) * basis. G to r normalization / basis. r to G normalization
         \partialnormalization = real(\det(\partial f \text{ real}, f \text{ real})) / basis. G to r normalization
         \deltabasis = Tangent{typeof(basis)}(;G to r normalization=\deltanormalization)
         return NoTangent(), abasis, af fourier
    end
    return f real. G to r pullback
and
```
**Figure 1:** Reverse-mode rules leveraging FFT duality

## **Example: Custom FFT Rules**

#### using ChainRulesCore

```
function ChainRulesCore.rrule(::typeof(r to G), basis::PlaneWaveBasis, f real::AbstractArray)
    f fourier = r to G(basis, frcal)function r to G pullback(\partial f fourier)
         \partial f real = G to r(basis, complex(\partial f fourier)) * basis.r to G normalization / basis.G to r normalization
         \partialnor zation = real(dot(\partialf fourier, f fourier)) / basis.r to G normalization
        \partialbasis = Tangent{typeof(basis)}(; r to G normalization=\partialnormalization)
         return NoTangent(), abasis, real(af real)
    end
    return f fourier, r to G pullback
end
```

```
function ChainRulesCore.rrule(::typeof(G to r), basis::PlaneWaveBasis, f fourier::AbstractArray; kwargs...)
    f real = G to r(basis, f fourier; kwargs...)
    function G to r pullback(\partial f real)
         \partial f fourier = r_to_G(basis, real(\partial f real)) * basis.G_to_r_normalization / basis.r_to_G_normalization
         \partialnormalization = real(dot(\partial f real, f real)) / basis. G to r normalization
         \deltabasis = \ellangent{typeof(basis)}(;G to r normalization=\deltanormalization)
         return NoTangent(), abasis, af fourier
    end
    return f real, G to r pullback
end
```
**Figure 2:** Reverse-mode rules leveraging FFT duality

## **Alternative Primal**

"To differentiate this complicated function, differentiate this simpler equivalent function."

Uses ChainRules. jl feature for calling back into AD<sup>4</sup>.

- mostly for prototyping
- simplified is e.g. non-mutating
- can sidestep large non-differentiable auxiliary computations

<sup>4</sup>[https://juliadiff.org/ChainRulesCore.jl/stable/rule\\_author/superpowers/](https://juliadiff.org/ChainRulesCore.jl/stable/rule_author/superpowers/ruleconfig.html) [ruleconfig.html](https://juliadiff.org/ChainRulesCore.jl/stable/rule_author/superpowers/ruleconfig.html)

## **Implicit Differentiation: SCF rrule**

```
function ChainRulesCore.rrule(
         config::RuleConfig{>:HasReverseMode},
         ::typeof(self consistent field),
         basis::PlaneWaveBasis{T};
         kwargs...) where \{T\}scfres = self consistent field(basis; kwarg...)function self consistent field pullback(ascfres)
         \alpha , \alpha , \alpha\deltabasis = ...# specialized linear solve
         \alpha , \alpha , \alphareturn NoTangent(), abasis
    end
    return scfres, self_consistent_field_pullback
end
```
**Figure 3:** The most central rrule: Differentiating the SCF solver.

## <span id="page-23-0"></span>**[Demo](#page-23-0)**

## **Demo: Polarizability (Forward + Reverse Mode, FD)**

for the CL ... A store APE contribute in product for an other U.S.

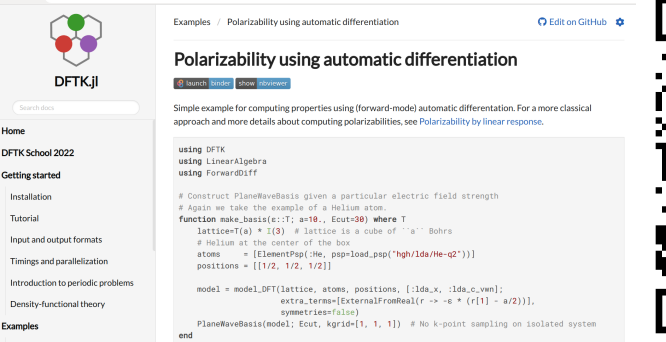

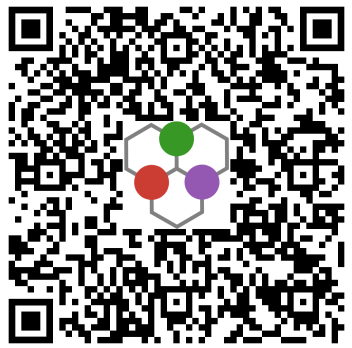

<https://docs.dftk.org/stable/examples/forwarddiff/> [https://github.com/JuliaMolSim/DFTK.jl/blob/zygote-juliacon/examples/](https://github.com/JuliaMolSim/DFTK.jl/blob/zygote-juliacon/examples/zygote_polarizability.jl) [zygote\\_polarizability.jl](https://github.com/JuliaMolSim/DFTK.jl/blob/zygote-juliacon/examples/zygote_polarizability.jl)

Summary:

- Self-adjointness of the SCF is leveraged extensively
- Implicit differentiation ties well with ChainRules
- Writing performant code which is AD friendly is hard

Up next:

- Prototype different AD solutions (e.g. Enzyme)
- Publications for forward and reverse AD in progress

## **Acknowledgements**

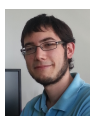

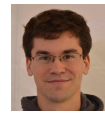

M.F. Herbst A. Levitt

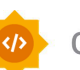

**Google Summer of Code** 

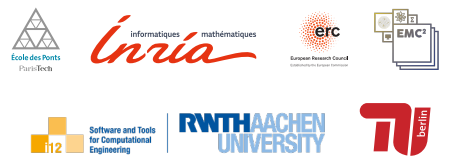

*Funded under the Excellence Strategy of the Federal Government and the Länder*